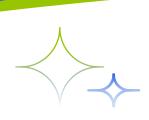

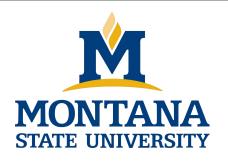

# Programming with C I

Fangtian Zhong CSCI 112

Gianforte School of Computing
Norm Asbjornson College of Engineering
E-mail: fangtian.zhong@montana.edu

### **Basic Terminology**

- data structure
  - a composite of related data items stored under the same name

- array
  - a collection of data items of the same type

### **Declaring and Referencing Arrays**

- array element
  - a data item that is part of an array
- subscripted variable
  - a variable followed by a subscript in brackets, designating an array element
- array subscript
  - a value or expression enclosed in brackets after the array name, specifying which array element to access

# **Table Statements That Manipulate Array x**

| Statement            | Explanation                                                              |
|----------------------|--------------------------------------------------------------------------|
| printf("%.1f, x[0]); | Displays the value of $x[0]$ , which is 16.0.                            |
| x[3] = 25.0;         | Stores the value $25.0$ in $x[3]$ .                                      |
| sum = x[0] + x[1];   | Stores the sum of $x[0]$ and $x[1]$ , which is 28.0 in the variable sum. |
| sum += x[2]          | Adds $x[2]$ to sum. The new sum is 34.0.                                 |
| x[3] += 1.0;         | Adds 1.0 to $x[3]$ . The new $x[3]$ is 26.0;                             |
| x[2] = x[0] + x[1];  | Stores the sum of $x[0]$ and $x[1]$ in $x[2]$ . The new $x[2]$ is 28.0.  |

#### **Array** x

| <b>x</b> [0] | x[1] | <b>x</b> [2] | x[3] | <b>x</b> [4] | <b>x</b> [5] | <b>x</b> [6] | <b>x</b> [7] |
|--------------|------|--------------|------|--------------|--------------|--------------|--------------|
| 16.0         | 12.0 | 28.0         | 26.0 | 2.5          | 12.0         | 14.0         | -54.5        |

### **Using for Loops for Sequential Access**

for 
$$(i = 0; i < SIZE; ++i)$$
  
scores[i] = i \* i;

#### **Array** scores

| [0] | [1] | [2] | [3] | [4] | [5] | [6] | [7] | [8] | [9] | [10] |
|-----|-----|-----|-----|-----|-----|-----|-----|-----|-----|------|
| 0   | 1   | 4   | 9   | 16  | 25  | 36  | 49  | 64  | 81  | 100  |

### **Sizeof and Arrays**

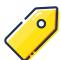

Operator sizeof returns the total bytes in the argument

Total elements = sizeof(array) / sizeof(data-type)

```
int scores[MAX_SCORES];
int scoresBytes = sizeof(scores); // MAX_SCORES * 4
int scoresElements = sizeof(scores) / sizeof(int); // MAX_SCORES
```

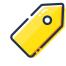

Sizeof does not return total bytes being used

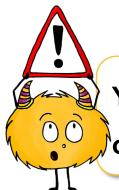

You cannot use sizeof to determine the number of elements being used in a partially filled array.

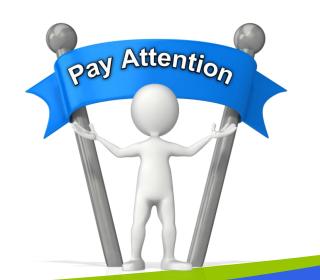

# **Loading an Array**

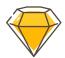

#### Be careful not to overfill

Do not read directly into array elements

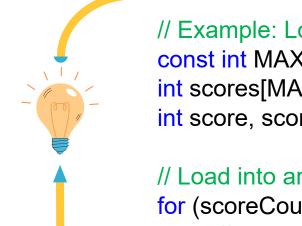

```
// Example: Load array of scores checking for overfill
const int MAX SCORES = 50;
int scores[MAX_SCORES];
int score, scoreCount;
// Load into array, check for too many
for (scoreCount=0; scanf("%d", &score) == 1; scoreCount++) {
     // scoreCount here is one less than actual scores read
     if (scoreCount >= MAX_SCORES) {
           printf("Unable to store moe than %d scores. \n", MAX SCORES);
                       // stdlib: exit program even in nested function
           exit(1);
     scores[scoreCount] = score;
```

### **Multidimensional Arrays**

- Arrays with more than one dimension

Declaration: Additional sizes each enclosed in brackets

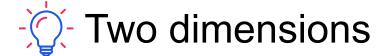

Table or 'array of arrays'

int a[3] [4];

Requires two subscripts – row and column

|       | Column 0 | Column 1 | Column 2 | Column 2            |
|-------|----------|----------|----------|---------------------|
| Row 0 | a[0] [0] | a[0] [1] | a[0] [2] | a[0] [3]            |
| Row 1 | a[1] [0] | a[1][1]  | a[1][2]  | a[1] [3] Column inc |
| Row 2 | a[2] [0] | a[2] [1] | a[2] [2] | a[2] [3]            |

Array name Row index

## **Initializing Multidimensional**

- >> Nested lists
  - Unspecified values set to zero
- >> 2D Example:

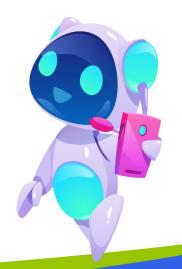

# Loading a Two-dimensional Array

```
// assumes data matches table dimensions
int row, col, value;
for (row=0; row<rows; row++)</pre>
  for (col=0; col < cols; col++) {
    scanf("%d", &value);
    a[row] [col] = value;
```

### for-loops with Arrays

- - Natural counting loop
  - Naturally works well 'counting thru' elements of an array
- General form for forward direction
  - for (subscript = 0; subscript < size; subscript++)
- General form for reverse direction
  - for (subscript = size-1; subscript >= 0; subscript--)

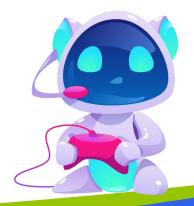

### for-loops with Arrays Examples

```
int scoreSub;
// Print forward
for (scoreSub = 0; scoreSub<12; scoreSub++)</pre>
  printf("Score %d is %d\n", scoreSub+1,
          scores[scoreSub]);
// Print backward, in reverse
for (scoreSub = 11; scoreSub \geq = 0; scoreSub--)
  printf("Score %d is %d\n", scoreSub+1,
          scores[scoreSub]);
```

```
Score 1 is 56
Score 2 is 52
Score 3 is 80
Score 4 is 74
...
Score 12 is 87
```

| Score 12 is 87 |
|----------------|
| ,              |
| Score 12 is 87 |
| Score 11 is 97 |
| Score 10 is 86 |
| Score 9 is 80  |
|                |
| Score 1 is 56  |

| 56 |
|----|
| 52 |
| 80 |
| 74 |
| 70 |
| 95 |
| 92 |
| 94 |
| 80 |
| 86 |
| 97 |
| 87 |

### **Uses of Defined Constant**

- >>> Use everywhere size of array is needed
  - In for-loop for traversal:

```
int score;
for (score=0; score<NUMBER_OF_STUDENTS; score++)
    printf("%d\n", scores[score]);</pre>
```

In calculations involving size:

```
lastIndex = NUMBER_OF_STUDENTS - 1;
lastScore = scores[NUMBER_OF_STUDENTS - 1];
```

When passing array a function:

```
total = sum scores(scores, NUMBER OF STUDENTS);
```

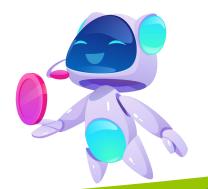

### **Three-dimensional Visualization**

int cubes[3] [3] [3];

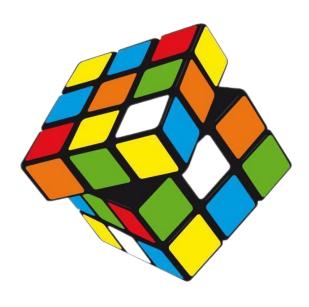

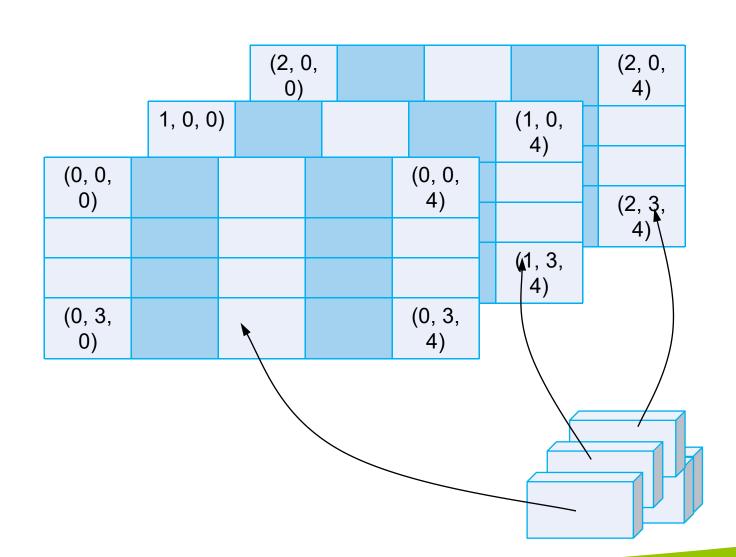

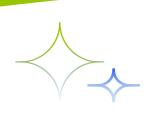

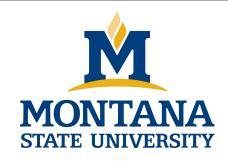

# THE END

Fangtian Zhong CSCI 112

Gianforte School of Computing
Norm Asbjornson College of Engineering
E-mail: fangtian.zhong@montana.edu